## SAP ABAP table /IBS/CRB IASBEWE {RBD Relevant Legacy System Flows IAS / IFRS Gate Fill}

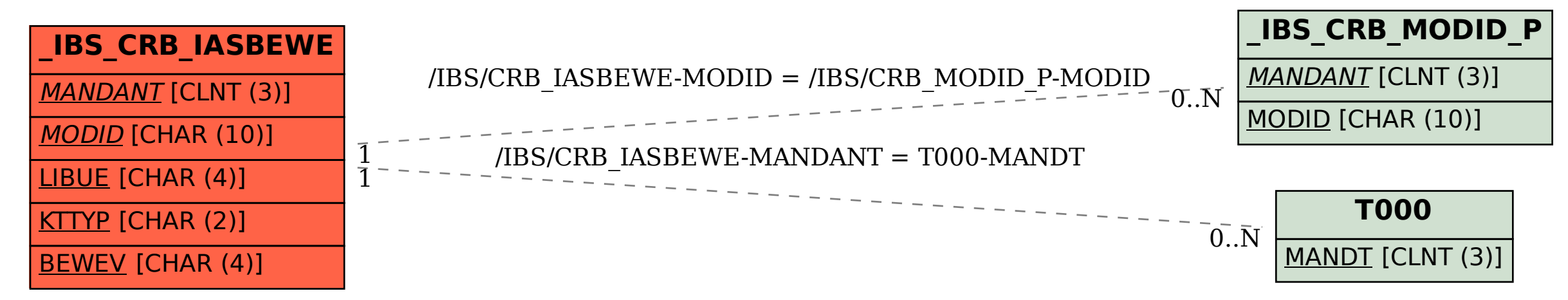